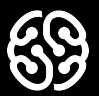

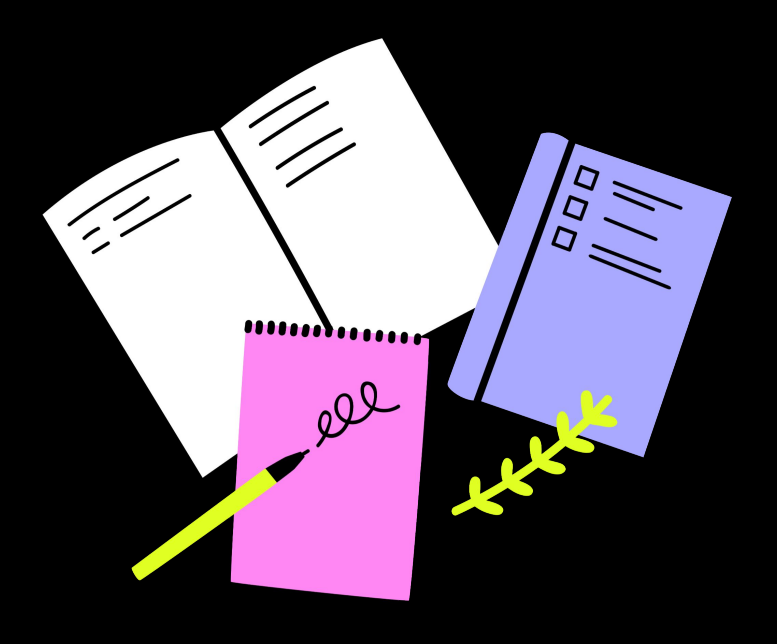

## **Семинар 4**

**Как подготовить данные**

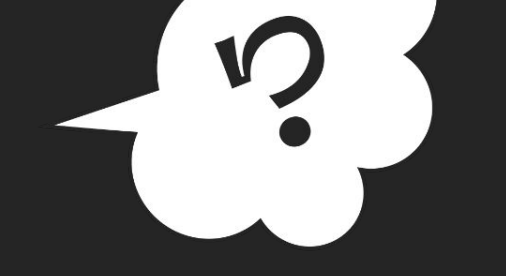

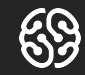

## Ваши вопросы

Вопросы по пятой лекции

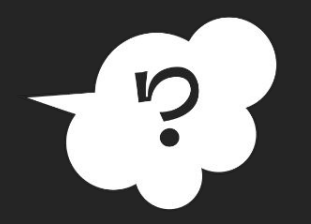

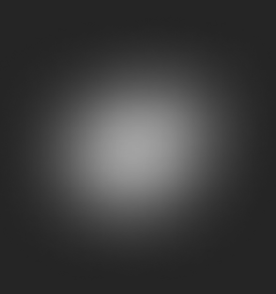

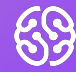

## Викторина

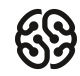

#### **Что не умеет делать Power Query?**

- **Ref** Загружать данные
- Консолидировать данные из нескольких листов, папок, файлов **A**
- **N** Трансформировать загруженные данные
- **SP** Редактировать загруженные данные
- **SP** Объединять таблицы между собой
- Форматировать столбцы **SP**

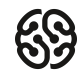

#### **Что не умеет делать Power Query?**

- **Ref** Загружать данные
- Консолидировать данные из нескольких листов, папок, файлов **R**
- **N** Трансформировать загруженные данные
- **SP** Редактировать загруженные данные
- **SP** Объединять таблицы между собой
- Форматировать столбцы **SF**

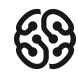

#### **Какого коннектора нет в Power BI?**

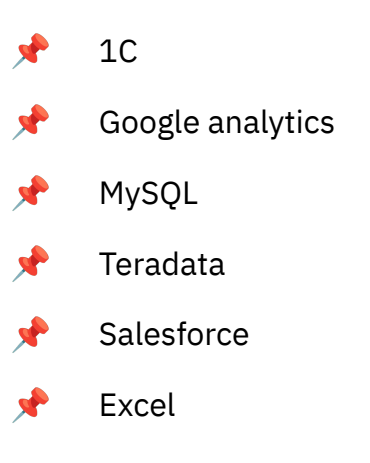

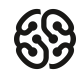

#### **Какого коннектора нет в Power BI?**

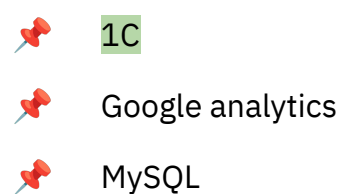

#### Teradata **A**

#### Salesforce  $\mathbf{r}$

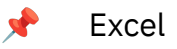

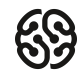

#### **Какого типа данных нет в Power BI?**

- **RE** целое число
- десятичное число **SF**
- $\mathbf{r}$ десятичное число с фиксированной запятой
- $\mathbf{r}$ дата и время
- $\mathbf{v}$ дата
- время **SP**
- **N** текст
- бинарный **SP**
- $\mathbf{r}$ истина/ложь
- $\mathbf{v}$ двоичный

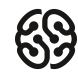

#### **Какого типа данных нет в Power BI?**

- **RE** целое число
- десятичное число **SF**
- $\mathbf{r}$ десятичное число с фиксированной запятой
- $\mathbf{r}$ дата и время
- **SP** дата
- время **SP**
- $\mathbf{v}$ текст
- бинарный **SP**
- $\mathbf{r}$ истина/ложь
- $\mathbf{v}$ двоичный

#### Викторина

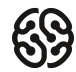

#### **Сколько есть способов объединения данных?**

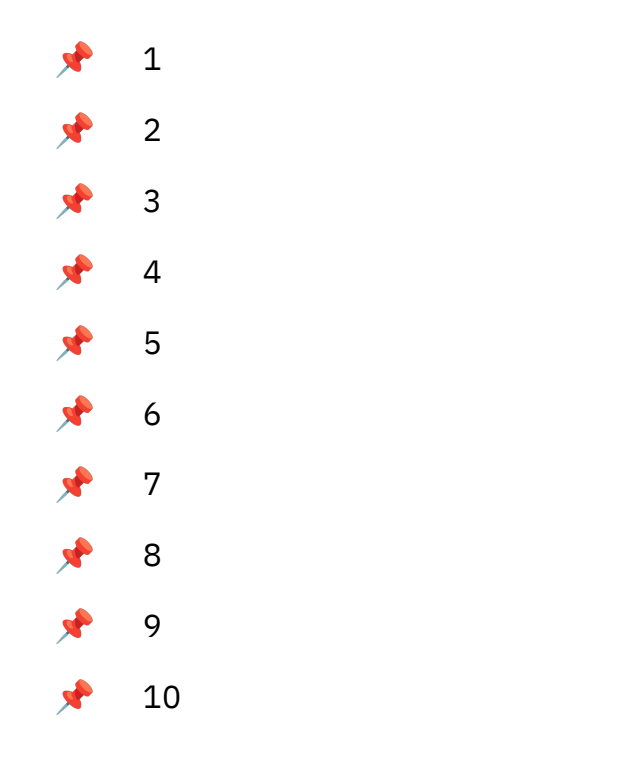

#### Викторина

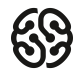

#### **Сколько есть способов объединения данных?**

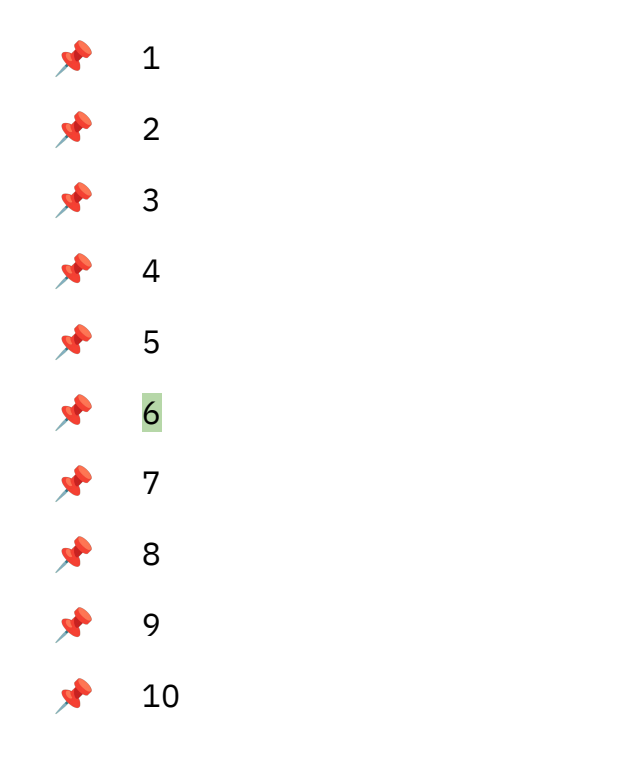

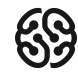

### **Какие есть методы загрузки данных в Power BI и чем они отличаются?**

Открытый вопрос: напишите в чат свои варианты

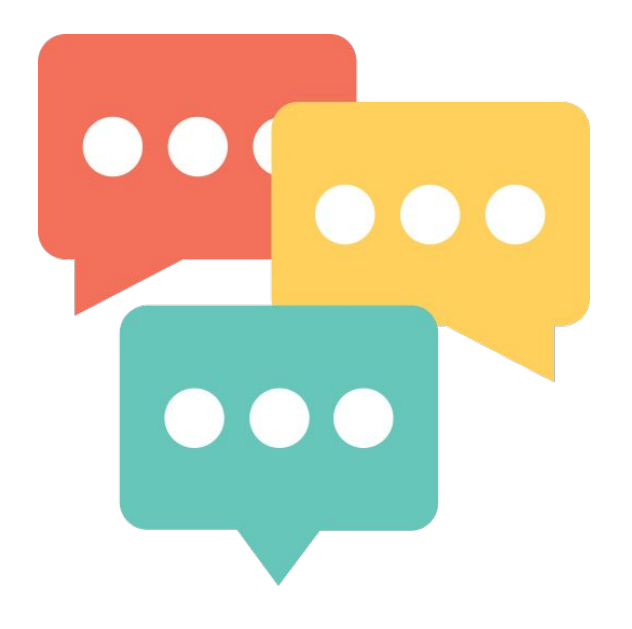

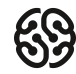

### **Какие есть методы загрузки данных в Power BI и чем они отличаются?**

Import и Direct query.

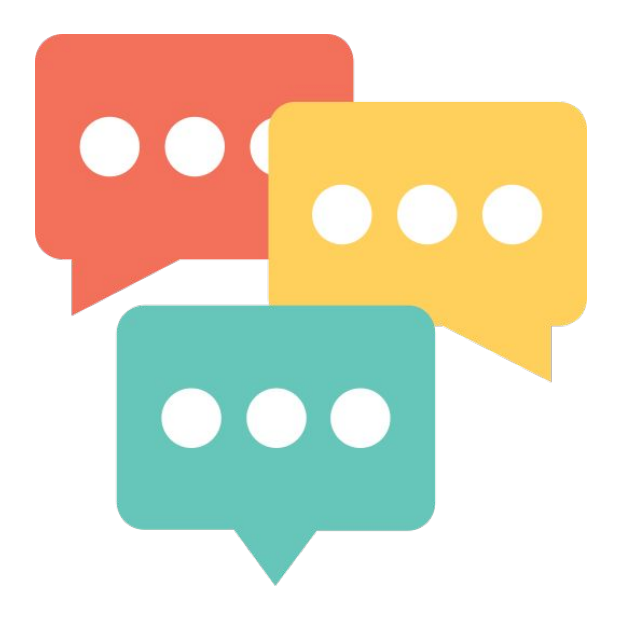

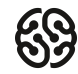

## **Какой тип объединения данных изображен ниже?**

Открытый вопрос: напишите в чат свои варианты

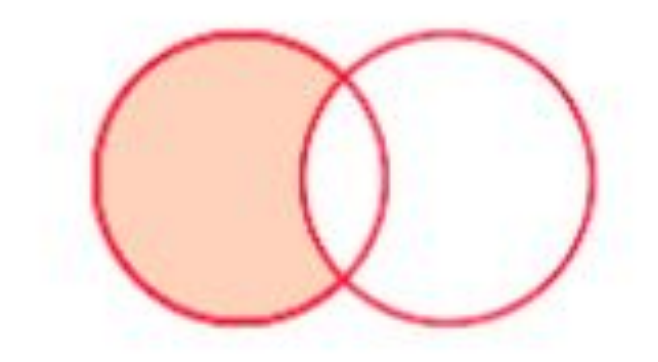

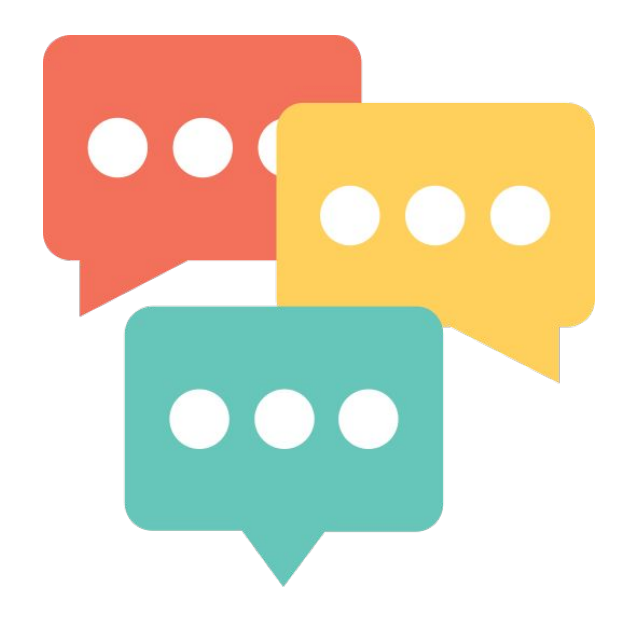

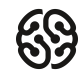

## **Какой тип объединения данных изображен ниже?**

Антисоединение слева. Остаются только строки, уникальные только для первой таблицы.

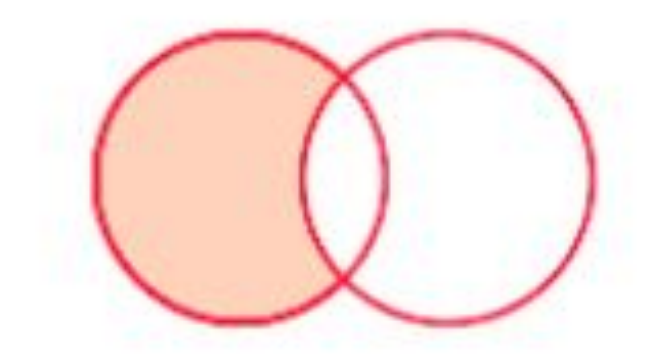

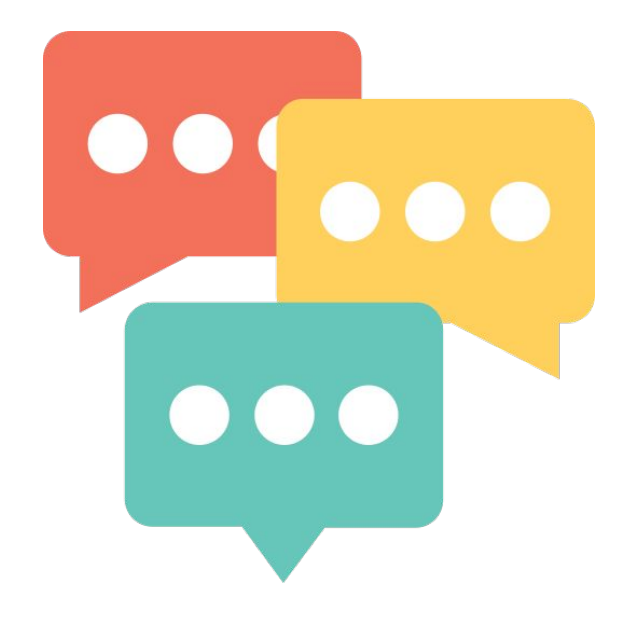

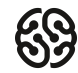

#### **Из каких этапов состоит запрос к источнику данных?**

Открытый вопрос: напишите в чат свои варианты

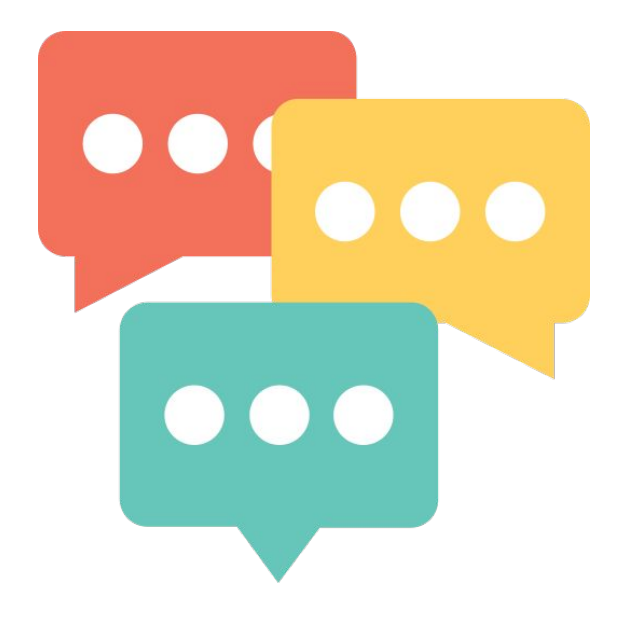

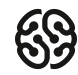

#### **Из каких этапов состоит запрос к источнику данных?**

- 1. Загрузка данных
- 2. Обработка/Трансформация
- 3. Выгрузка данных
- 4. Обновление данных

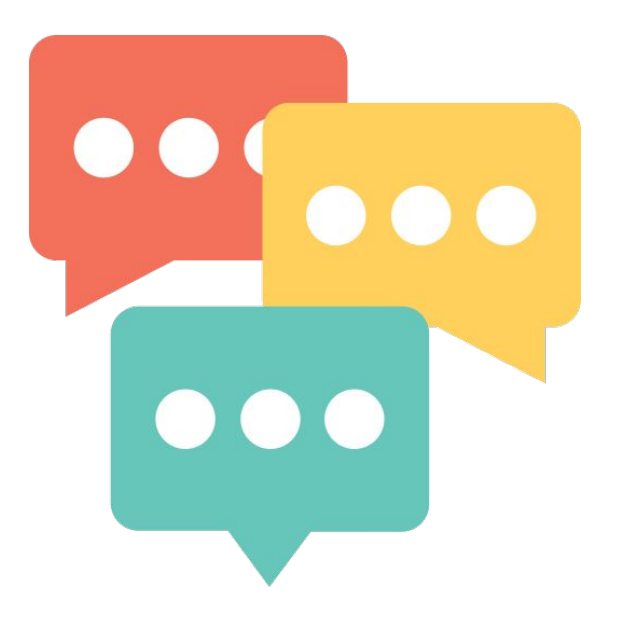

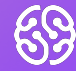

## Практика

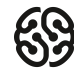

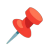

Скачайте данные по ссылке: PQ - Google Таблицы

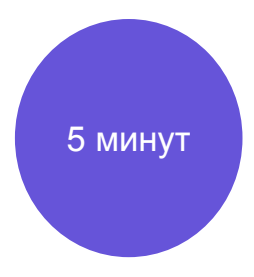

- Задача: привести данные в табличный вид, **SP**
- сгруппировать выручку по классам
- Удалить строки, содержащие «Итого » o.
- Сделать замену
- Сгруппировать: в одном столбце оставить по одному значению **SP**

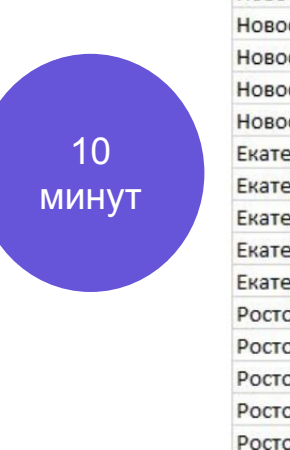

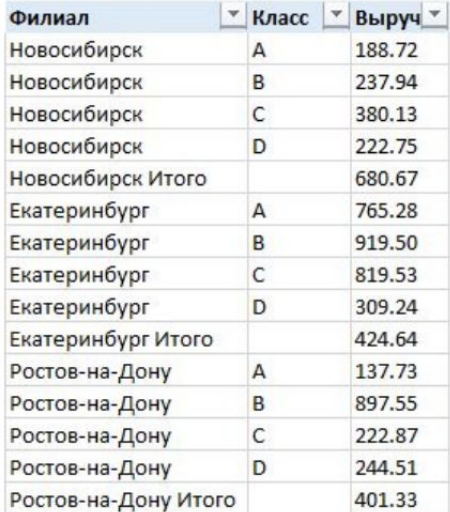

Задача: привести данные в табличный вид, просчитать количество клиентов Заполнить строки Убрать пробелы Привести данные в столбце « Клиент» к единому формату Посчитать количество клиентов у менеджеров Отсортировать по убыванию

ми

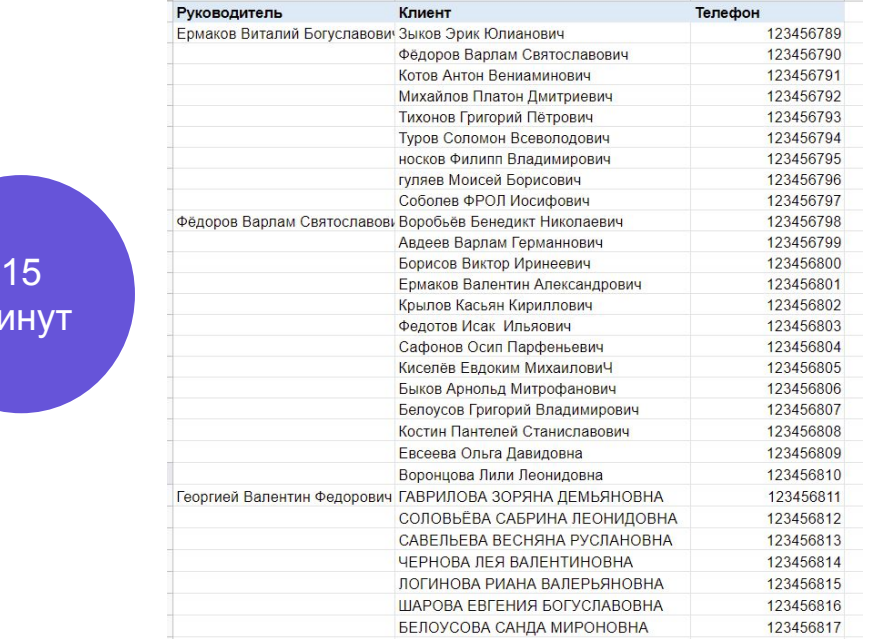

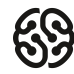

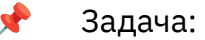

- - Привести данные в табличный вид
	- Разделить столбец « Выручка»
	- Умножить на 1000 Убрать пробелы
	- Разделить столбец « Период»

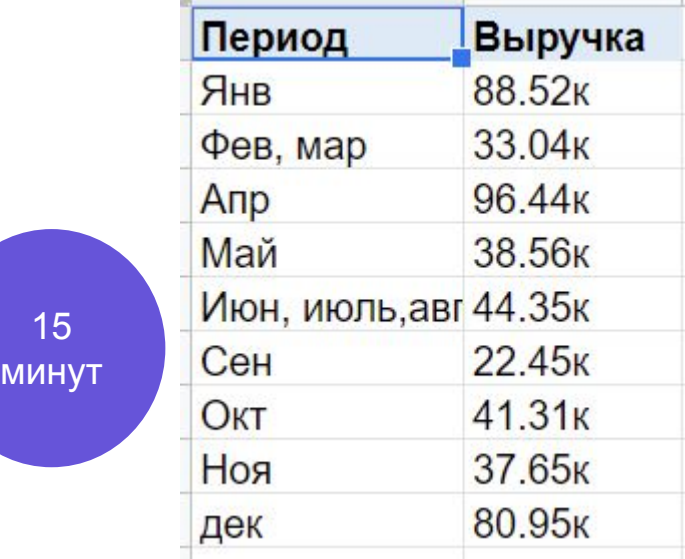

**A** 

Задача: вынести признак квартала и года в отдельные столбцы и значения в отдельный столбец

## 15 минут

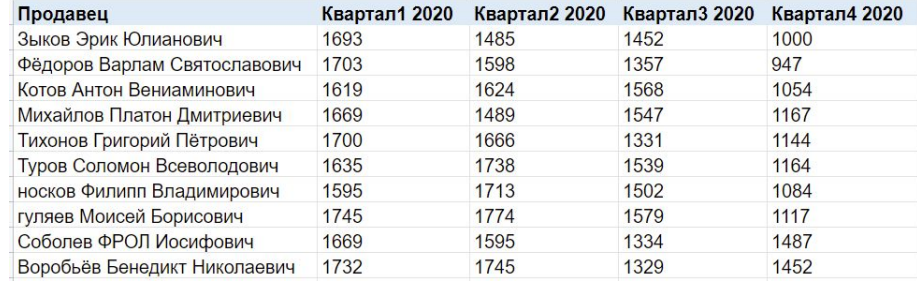

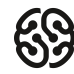

## **Задание №6 (дополнительный)**

Задача: сделайте структуру таблицы такой, чтобы столбцы были следующие:

- Продавец
- Выручка

**A** 

○ Кол-во

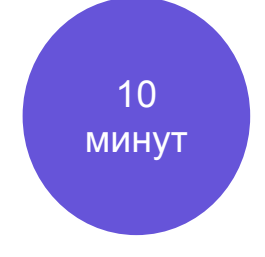

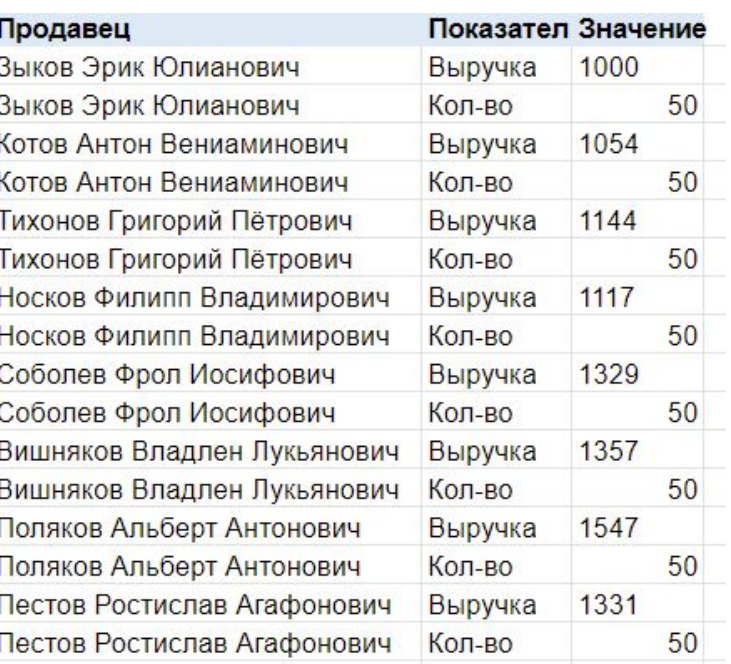

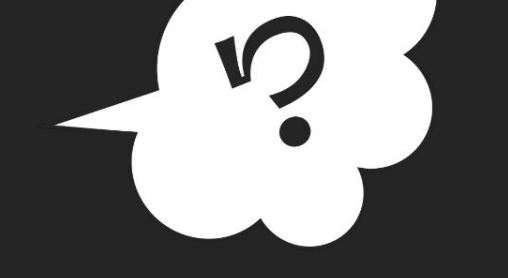

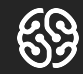

## Ваши вопросы

Любые вопросы

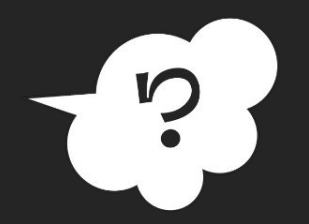

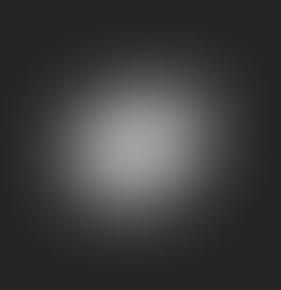

#### **Домашнее задание**

1. Скачайте по ссылке данные из CRM и Справочник:

https://docs.google.com/spreadsheets/d/1vev2uOhVs4PS7vMxLRWi9DocrlWGSj8I/edit#gid=56 7428211

- 1. Скачайте данные по курсам валют с сайта ЦБ РФ
- 2. Сравните параметр продажи из CRM и из маркетинговых данных и удалите столбец с неполными данными
- 3. В столбце Валюта в справочнике замените значение на то, как обозначена валюта в данных из ЦБ

В качестве домашней работы присылайте ПДФ с загруженными таблицами и файл PBIX.

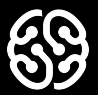

# **Спасибо за внимание**